## 「学費振込用WEBサイト」ご利用方法(PC/スマートフォン版)

## ●**「近大UNIPA」へログインする方法**

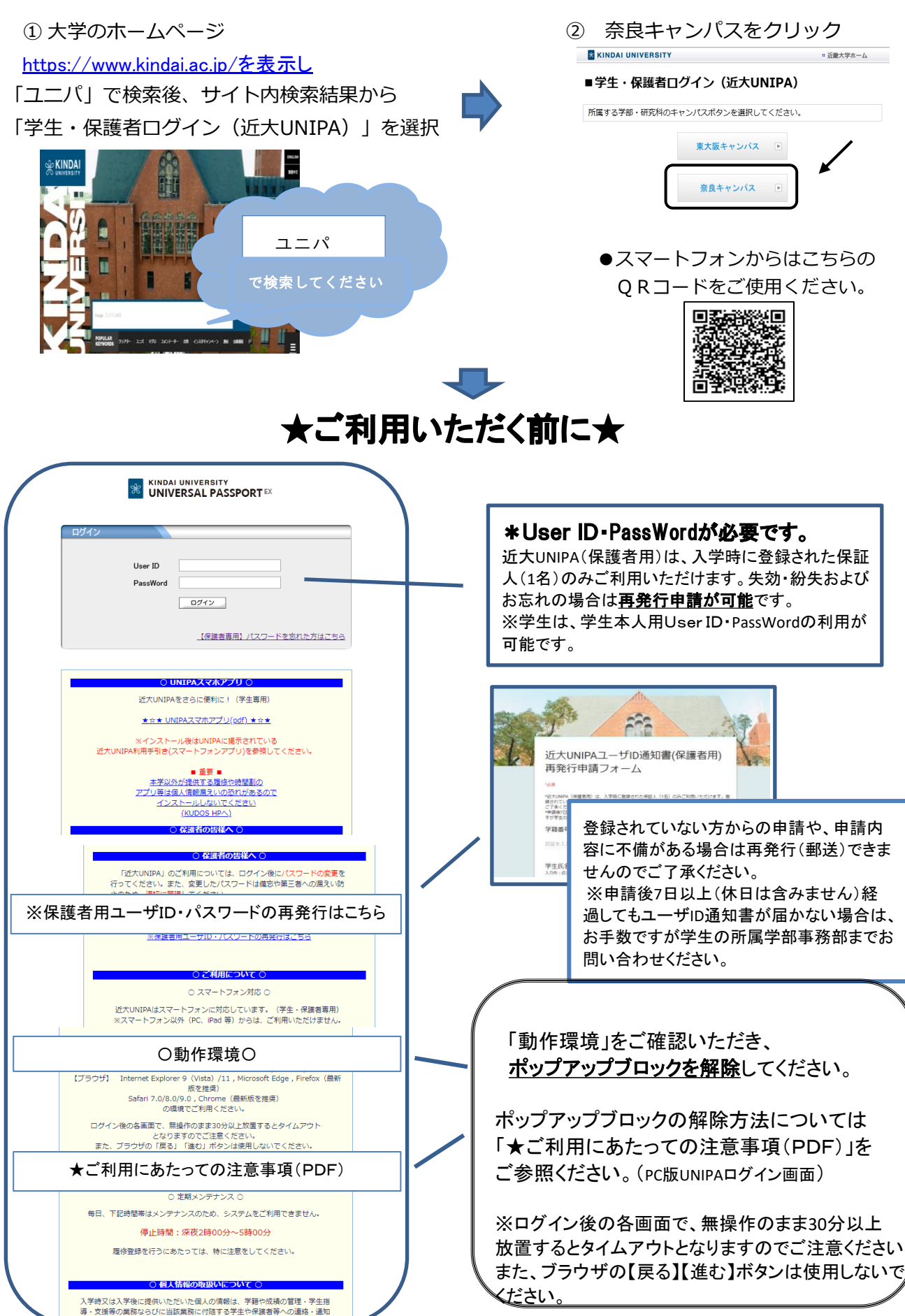

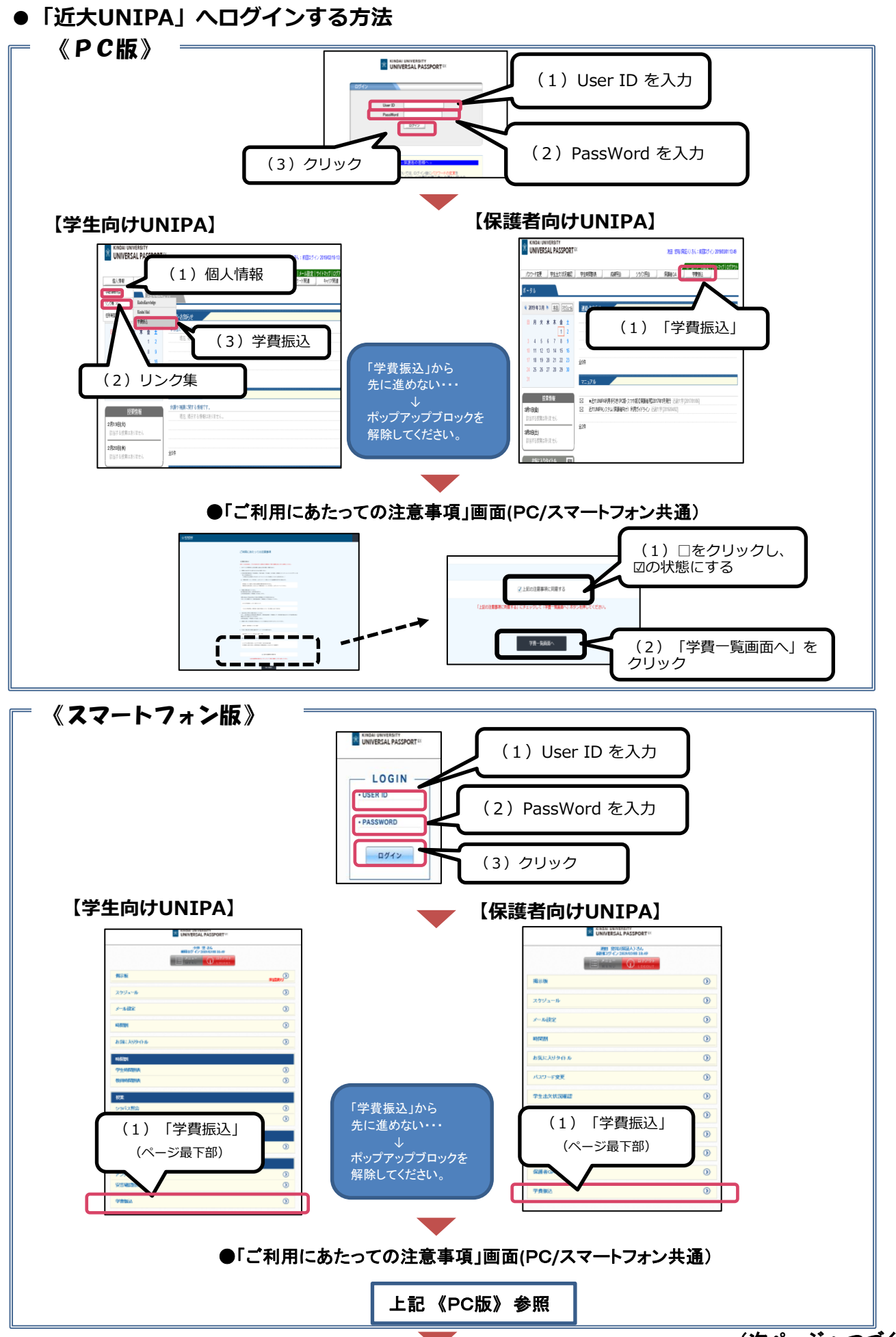

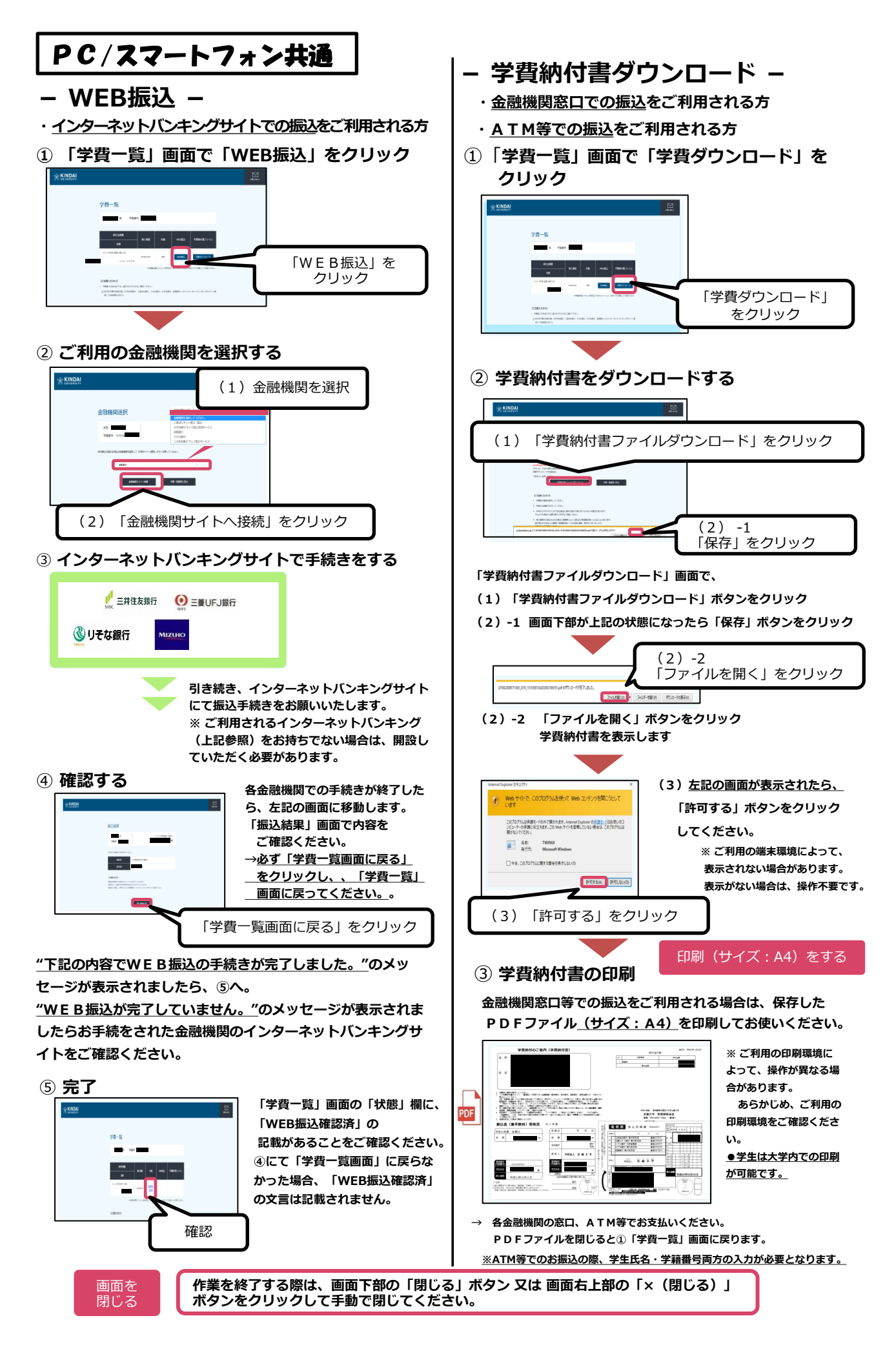